# Introduction to Graphical User Interfaces Spring 2014

**Instructor:** Wayne Summers Room 453, CCT Building Phone: 706-507-8170 Email: [wsummers@columbusstate.edu](mailto:wsummers@columbusstate.edu)

# Today's Schedule

- Introductions
- Syllabus
- GUI Design Principles

Introductions – About you …

- Your name, major track
- What you do apart from studying
- Your favorite course so far and the one you've found most difficult
- What you expect to gain from this class

# Syllabus

#### What is User Interface?

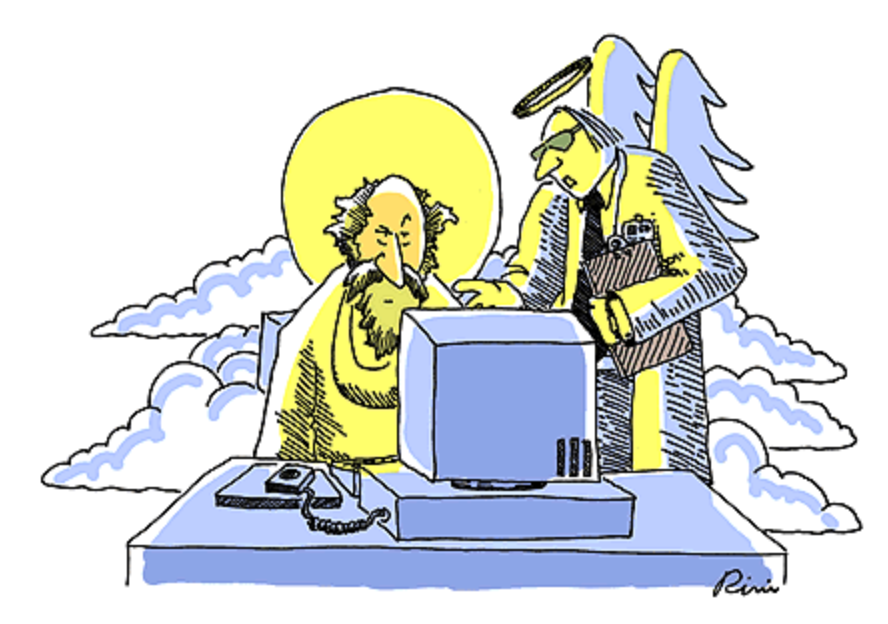

"You can't just punch in 'let there be light' without writing the code underlying the user interface functions."

@ 1997 J. P. Rini from The Cartoon Bank. All rights reserved.

## What is User Interface?

- The **user interface** is the aggregate of means by which people interact with the system—a machine, computer program or other complex tool.
- Two components:
	- Input, allowing the users to manipulate a system
	- Output, allowing the system to indicate the effects of the users' manipulation.

# A Brief History of the Human-Computer Interface

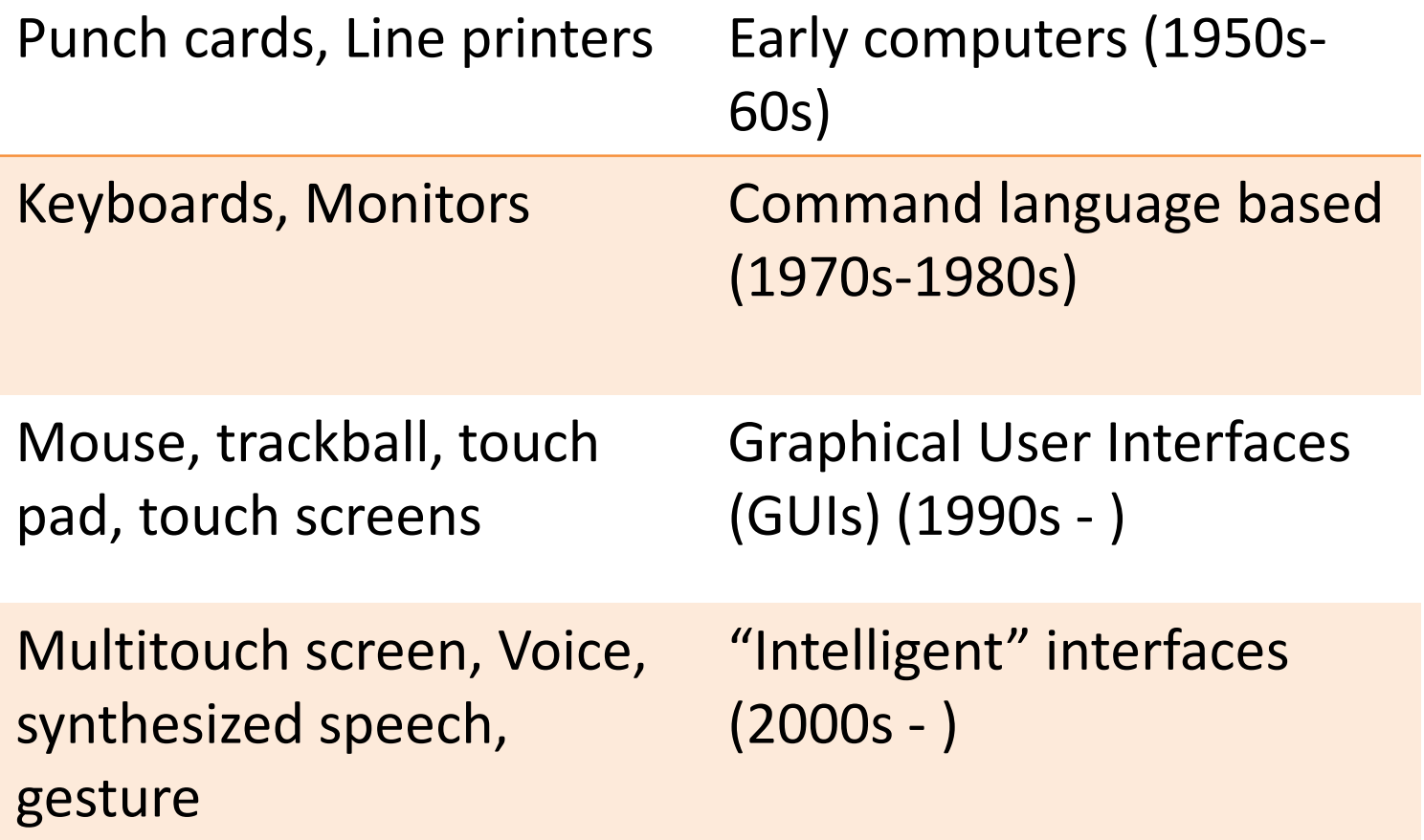

# Punch card, keypunch and then VDUs

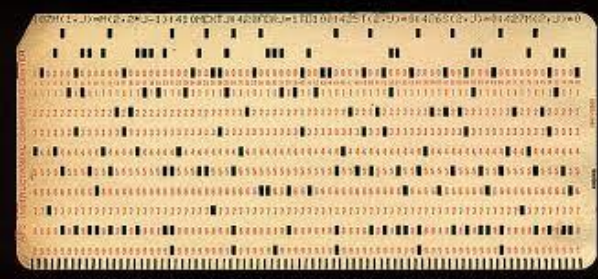

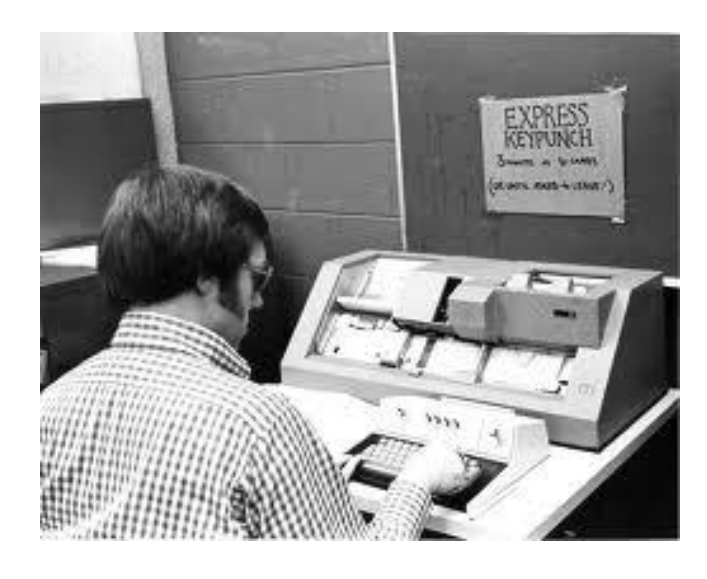

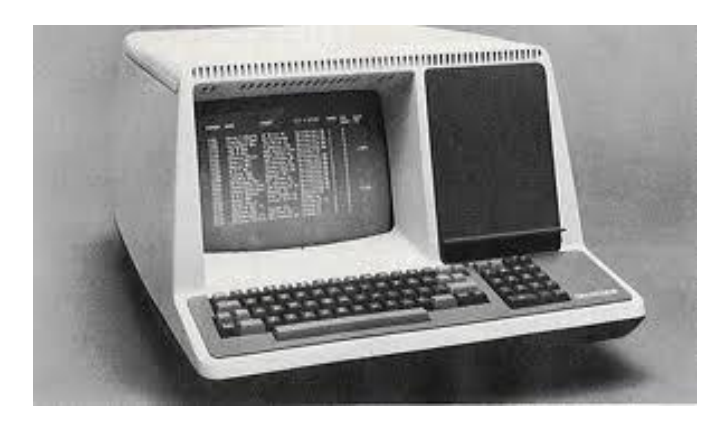

#### Command Line User Interface

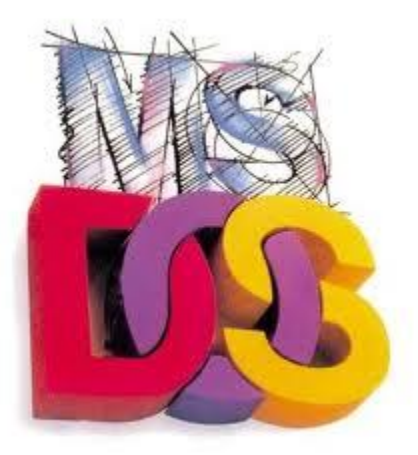

Microsoft(R) Windows 00S (C)Copyright Microsoft Corp 1998-2001.

C:\>nan

655360 bytes total conventional memory 655360 bytes available to MS-DOS 578352 largest executable program size

4194304 bybes total EMS numbry 4194304 bytes free EMS memory

19922944 bytes total contiguos extended nemory. 0 bytes available contiguos extended memory 15580160 bytes available XMS memory MS-DOS resident in High Memory Area

C:\sstart

Windows XP Service Pack 2 starting. Please Wait.

toading ...

# A Brief History of the Graphical User Interface in 77 seconds

• [http://www.youtube.com/watch?v=TZGGUro](http://www.youtube.com/watch?v=TZGGUrom1Mg&feature=related) m1Mg&feature=related

- The MS Surface
- <http://www.youtube.com/watch?v=6VfpVYYQzHs>
- The MS Surface a different take
- <http://www.youtube.com/watch?v=CZrr7AZ9nCY>

# Why User Interface is Important

- User needs must be satisfied in an effective and satisfying way
- User focus should be on the task, instead of the mechanism to perform the task.
- How would you describe a poorly designed user interface?

# The Costs of Badly Designed Interfaces

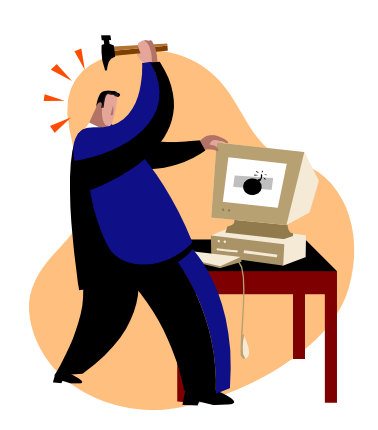

# The Costs of Badly Designed Interfaces

- o Confusion leads to mistakes, loss of productivity
- o Bad interfaces frustrates user, discourages use
- o Financial loss for user
- o Loss of market share for vendor

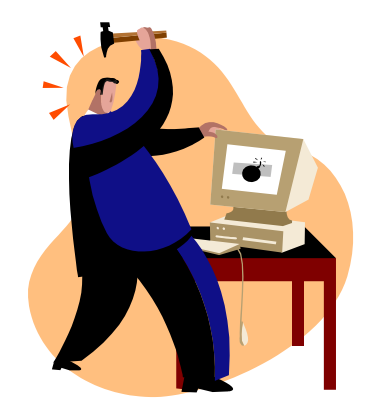

### An Example of poor Design

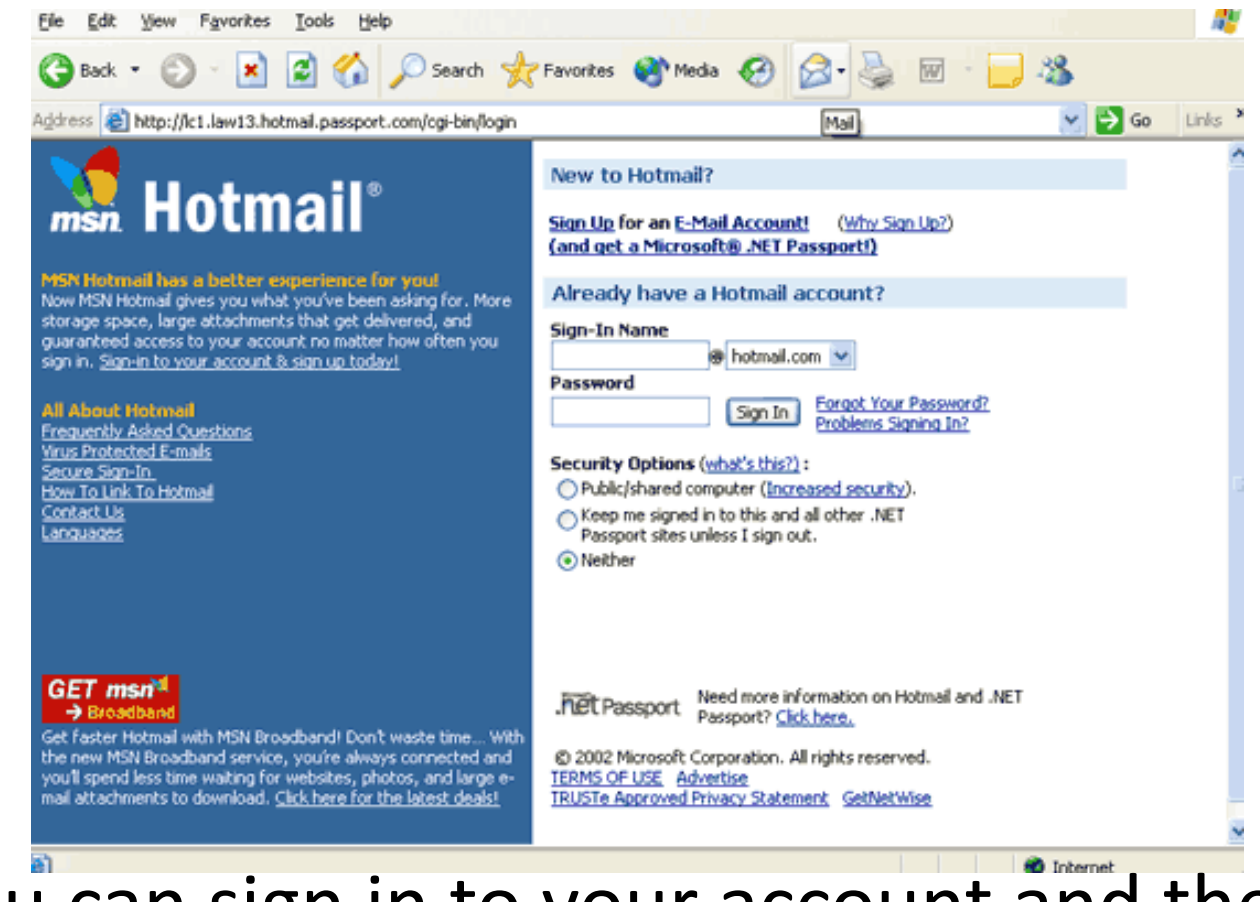

You can sign in to your account and then choose security options … or can you? *http://slostc.org/topics/usability/poor\_ui\_examples.html*

## Impact of Inefficient Screen Design on Processing Time (Galitz, 2007)

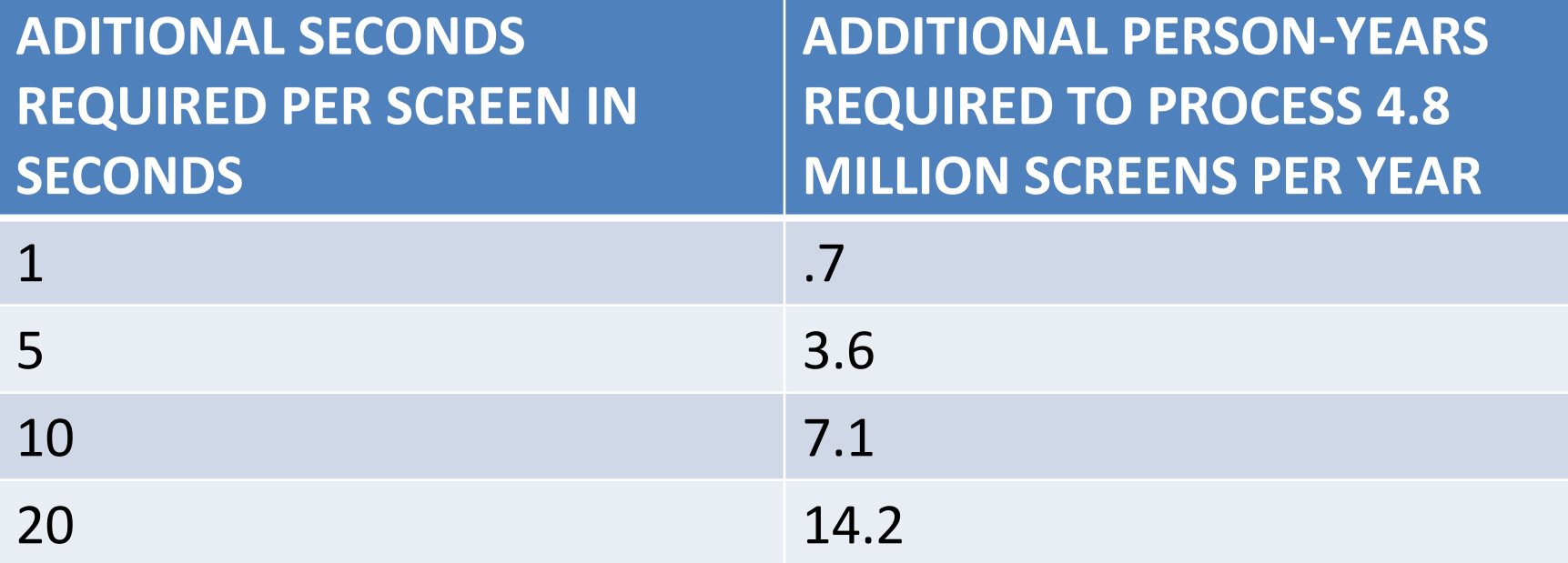

## Benefits of good Design

# Benefits of good Design

- $\checkmark$  Increased productivity
- $\checkmark$  Lower training time
- $\checkmark$  Lower customer support line costs
- $\checkmark$  More satisfied customers

Rule of thumb:\$1 invested in system usability returns \$10 to \$100 (IBM, 2001)

## User Interface Design Guidelines

• "When developing an application, you should carefully plan the design of its user interface. A correctly designed user interface should be simple, self-explanatory, and without distracting features" (*Gaddis & Irvine, p. 801*)

#### Some User Interface Design Guidelines

- Provide a menu system
- Use color wisely
	- Use dark text on a light background
	- Use predefined Windows colors
	- Avoid bright colors
- Avoid nonstandard fonts
- Define a logical tab order

- Provide a menu system
- Use color wisely
	- Use dark text on a light background
	- Use predefined Windows colors
	- Avoid bright colors
- Avoid nonstandard fonts
- Define a logical tab order

#### Some User Interface Design Guidelines

- 
- -
	-
	-
- 
- 

#### User Interface Design Guidelines (cont)

- Assign tool tips
- Provide keyboard access
- Group controls
- Position forms appropriately
- Provide a splash screen